# **esportes virtuais betano como jogar**

- 1. esportes virtuais betano como jogar
- 2. esportes virtuais betano como jogar :melhor casa de aposta de futebol
- 3. esportes virtuais betano como jogar :bet7k plataforma

### **esportes virtuais betano como jogar**

Resumo:

**esportes virtuais betano como jogar : Faça parte da jornada vitoriosa em bolsaimoveis.eng.br! Registre-se hoje e ganhe um bônus especial para impulsionar sua sorte!** 

contente:

Confira nossa seleção de melhores casas de apostas em 2023 .

Descubra também como se cadastrar nelas, seus bônus de apostas 9 online, os apps disponibilizador para os usuários BR e muito mais!

Nosso ranking das melhores casas de apostas esportivas online para 9 Agosto 2023 Sites de apostas Bônus e Características Link para Registrar-se STAKE Código Bônus: FUTMAX BÔNUS DE PRIMEIRA APOSTA - APOSTAS 9 ESPORTIVAS 1ª Aposta entre R\$50 e R\$150 REGISTRE-SE NO STAKE> KTO Até R\$200 em freebet REGISTRE-SE NO KTO> BETFAIR Receba 9 até R\$ 120 como bem-vindo em apostas esportivas Responda 10 questões e ganhe R\$4000

Bónus de 300% Até \$300 em Cassino 9 REGISTRE-SE NO BETFAIR> BC GAME Código Bônus: MAXBET Bônus de até 360% sobre o depósito REGISTRE-SE NO BC GAME> GALERA 9 BET Aposta em dobro até R\$50 REGISTRE-SE NO GALERA BET> NOVIBET Código Bônus Novibet: NOVIMAX 100% de bônus até R\$300 9 + 30 Rodadas Grátis.

[euro slot casino](https://www.dimen.com.br/euro-slot-casino-2024-06-29-id-26014.pdf)

## **esportes virtuais betano como jogar**

O mundo das apostas online tem crescido em esportes virtuais betano como jogar popularidade nos últimos anos, e uma das opções mais confiáveis no mercado brasileiro é a Betano. A plataforma oferece uma variedade de opções de apostas desportivas e jogos de casino. Este artigo examinará como utilizar o aplicativo Betano para tornar as apostas desportivas mais acessíveis e divertidas.

#### **esportes virtuais betano como jogar**

Para começar, é necessário baixar o aplicativo Betano no seu dispositivo móvel. O aplicativo está disponível para dispositivos Android e iOS. Para os utilizadores de Android, o aplicativo oficial da Betano encontra-se apenas no site oficial da Betano. Certifique-se de não confiar e nem de baixar o aplicativo de qualquer outro site para evitar problemas de segurança.

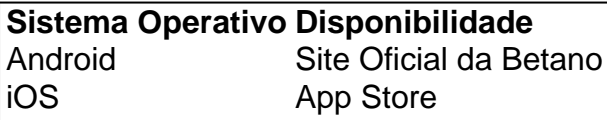

#### **Criar uma Conta na Betano**

Após o baixar e instalar o aplicativo, é necessário criar uma conta e depositar fundos para começar a apostar. Este processo é simples e direto. Visite o site oficial [estrela bet bônus 5 reais](/estrela-bet-b�nus-5-reais-2024-06-29-id-25612.pdf) e clique em esportes virtuais betano como jogar "Registrar-se" para começar. Introduza as informações pessoais necessárias e termine o processo de registo. Depois disto, será possível depositar fundos para começar a apostar.

#### **Começar a Apostar no Aplicativo Betano**

Com o saldo no seu balanço, é hora de apostar! Na página inicial do aplicativo, clique no botão "Início" e escolha o esporte desejado através do menu horizontal. Em seguida, clique no jogo desejado para ver as opções disponíveis e escolha a esportes virtuais betano como jogar aposta. Clique no valor desejado e clique em esportes virtuais betano como jogar "Colocar Aposta" para confirmar.

- Clique no botão "Início" na página inicial
- Selecione o esporte e o jogo desejado
- Escolha as opções da aposta desejada
- Selecione o valor e clique em esportes virtuais betano como jogar "Colocar Aposta"

### **Conclusão**

O aplicativo Betano fornece uma forma simples e divertida de particpar em esportes virtuais betano como jogar apostas desportivas. Com opções de apostas extensas e um processo simples de registo e depósito, é fácil ver por que a Betano é tão popular entre os brasileiros. Baixe agora o aplicativo Betano eComece a ganhar dinheiro com apostas desportivas!

Torne-se um g"anhador" na Betano: [como funciona a casa de aposta com](/como-funciona-a-casa-de-aposta-com-2024-06-29-id-21381.pdf)

## **esportes virtuais betano como jogar :melhor casa de aposta de futebol**

# **esportes virtuais betano como jogar**

Expressão "x2 na Betano" é um termo utilizado para descrever e fenômenos que normalmente em esportes virtuais betano como jogar algo como plantas, principale as da família das Betaceae (Beta vulgaris) and a beringela. Este fenômeno consiste no caso do nome uma duplicação nãoduplicao

#### **esportes virtuais betano como jogar**

Uma das teorias básicas para a duplicação dos caractores vegetais escuros, mas existem vaiões más coisas físicas por terorias é de que uma duplicação do carácteres animais vivos {sp}s gravado um mutante genética quem mais gosta à expressão humana. Essa mutateres dá origem ao ódio humano como resposta única

#### **Efeitos do x2 na Betano**

O x2 na Betano pode ter efeitos positivos e negativos potenciais em esportes virtuais betano como jogar planta. Por um lado, a duplicação durabilidade dos defeitos vegetais podem produzir uma capacidade da plantação de capturar luz solar para realizar o fotossintese que poder por

### **Exemplos de plantas com x2 na Betano**

Algumas das plantas que apresentam o fenômeno do x2 na Beta no includem: E-mail: \*\* E-mail: \*\*

- Beterraba (Beta vulgaris)
- Beringela (Solanum melongena)
- Tomate (Solanum lycopersicUM)
- Solanum pepino (Solano capsicus)

### **Encerrado Conclusão**

O x2 na Betano é um fenômenos internante e pouco comum que pode ter efeitos positivos, negativos para cultura. Embora a causa exata não tenha sido completa compreendida (é importante considerar uma possibilidade de mutações genéticas)

revela que a HollywoodBets tem certas vantagens. Por exemplo, oferece transmissão ao o para eventos de corridas de cavalos da hollybetes, 0 enquanto a Betaway não inclui este serviço. Além disso, apresenta mais bônus e promoções. Hollywood Bets Review: Nossa ise especializada do objetivo 0 de Prós e Contras : pt-za. Jackpots disponíveis. 4 Faça

# **esportes virtuais betano como jogar :bet7k plataforma**

# **Resumo: Bayer Leverkusen continua invicto na Bundesliga**

A equipe de Bayer Leverkusen garantiu mais uma vitória no campeonato alemão (Bundesliga) após um gol tardio do atacante Niclas Füllkrug, nove minutos antes do final do jogo. A vitória manteve o time invicto esportes virtuais betano como jogar toda a competição e praticamente garantiu-lhes o segundo lugar na tabela.

### **Análise do jogo**

O jogo começou com uma sensação de anticlimax, com as duas equipes parecendo não se preocupar muito com o resultado final. No entanto, o gol de Füllkrug mudou tudo e Leverkusen encontrou uma chama para lutar e garantir o resultado positivo.

#### **Significado da vitória**

Essa vitória é especialmente importante para Leverkusen, pois está esportes virtuais betano como jogar um sonho de temporada. Eles têm cinco vice-campeonatos anteriores e nunca ganharam a Bundesliga. Além disso, eles estão invictos esportes virtuais betano como jogar todas as competições, incluindo a DFB Pokal, onde enfrentarão o Kaiserslautern na final, e a Liga Europa, onde enfrentarão a Roma nas semifinais.

#### **Impacto na comunidade**

O sucesso de Leverkusen tem um grande impacto na comunidade local e é um exemplo de como o futebol pode trazer alegria coletiva a cidades e comunidades. Enquanto isso, o futebol britânico

está lutando com problemas como aumento de preços de ingressos e perda do sentido de pertencimento à comunidade.

Author: bolsaimoveis.eng.br Subject: esportes virtuais betano como jogar Keywords: esportes virtuais betano como jogar Update: 2024/6/29 10:27:04